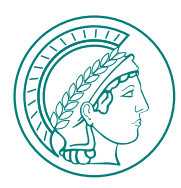

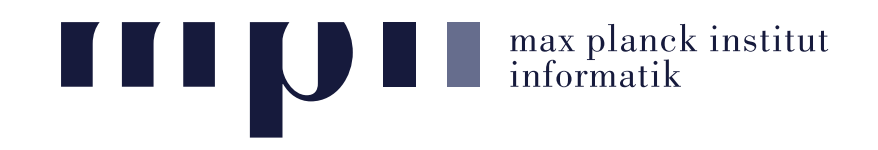

Data Mining & Matrices:

## Introduction to R

Saskia Metzler 3 May 2017

#### Agenda

#### Part 1: Why R?

#### Part 2: Learn basic tasks in R

Get R now from **http://www.r-project.org/** if you haven't yet done so!

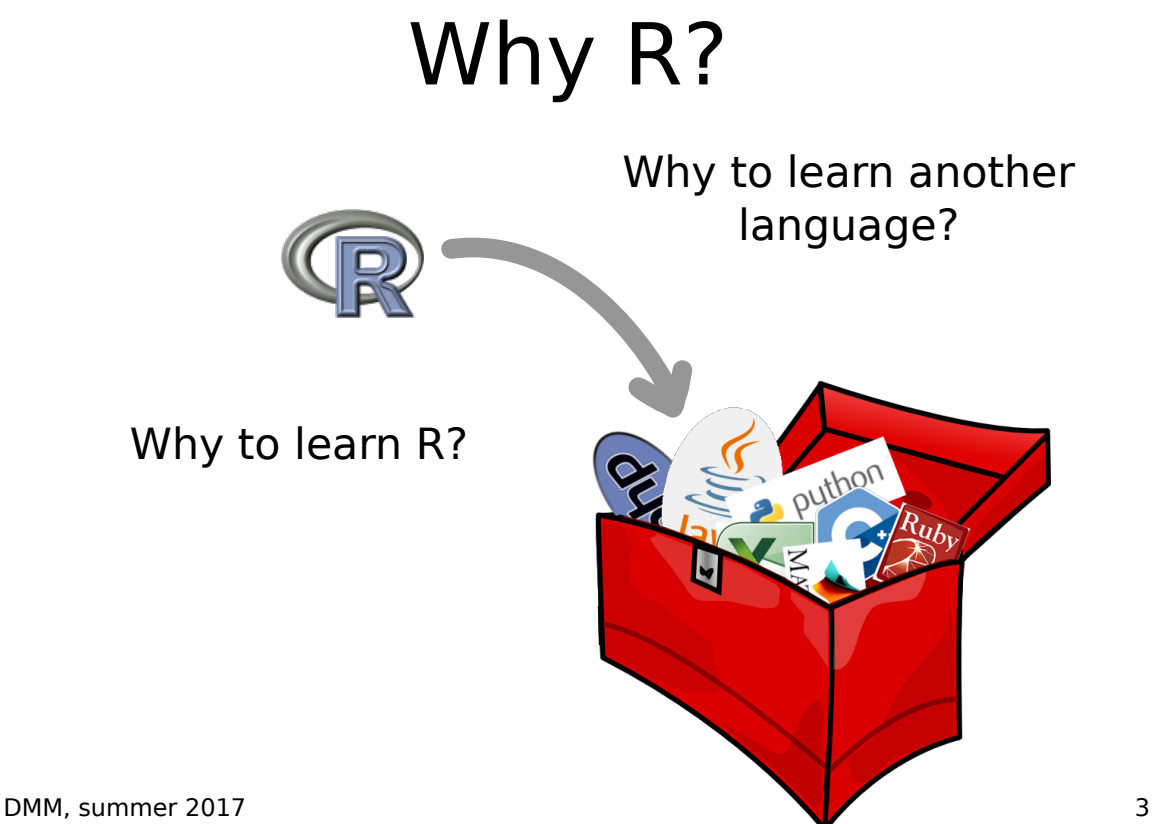

#### R is ...

... good for statistical programming and data analysis tasks

... used in companies like Google, Bank of America, Shell

... for free

... available for Linux, Windows, OSX

#### R is ...

"R is really important to the point that it's hard to overvalue it," said Daryl Pregibon, a research scientist at Google, which uses the software widely. "It allows statisticians to do very intricate and complicated analyses without knowing the blood and guts of computing systems."

> New York Times, 2009 http://www.nytimes.com/2009/01/07/technology/business-computing/07program.html? r=0

#### R is ...

... easy with reading and writing of data

#### ... equipped with built in tools for statistics and plotting

... vectorized thinking

Take the right tool for each task.

 $C(++)$ 

Excel

Java

Matlab

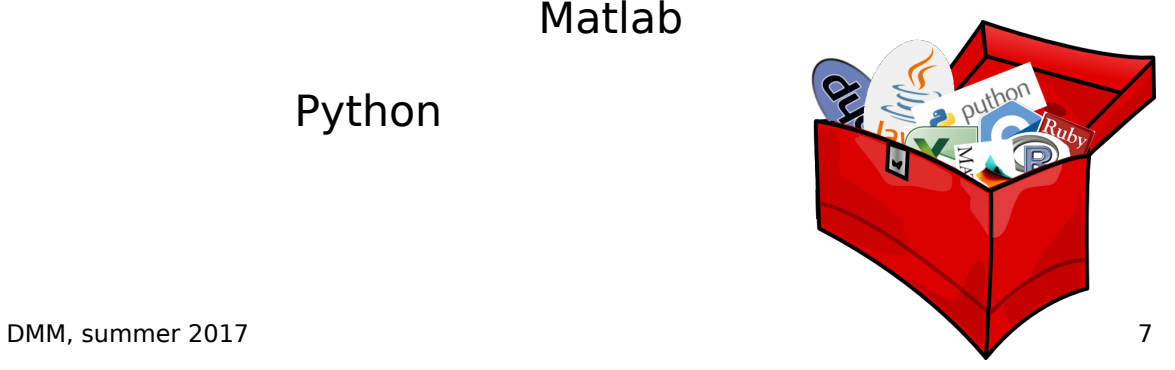

Take the right tool for each task.

 $C(++)$ Java

Excel

Matlab

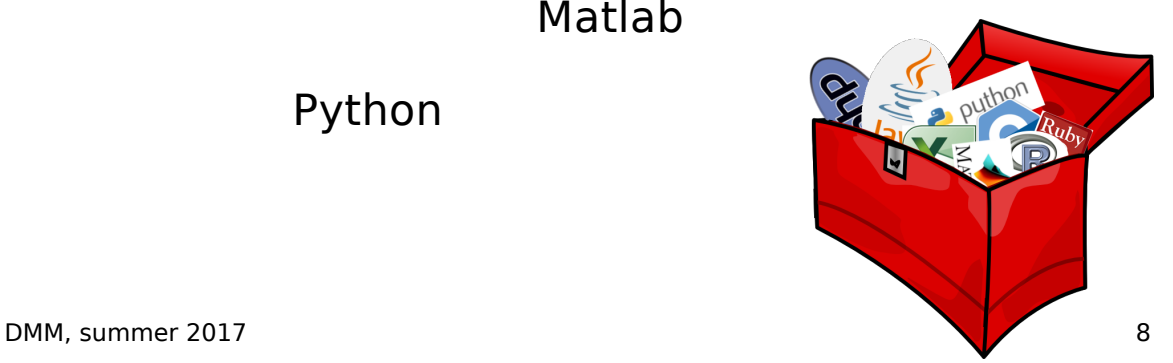

#### R vs. Excel

Importing data is easy, statistics and plotting are supported.

But did you ever try to do the same analysis on various datasets?

- on big data sets?
- with different sizes?
- on many of them?

Excel is designed for accounting.

Take the right tool for each task.

Excel

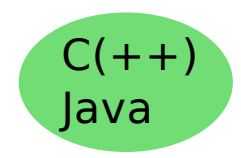

Matlab

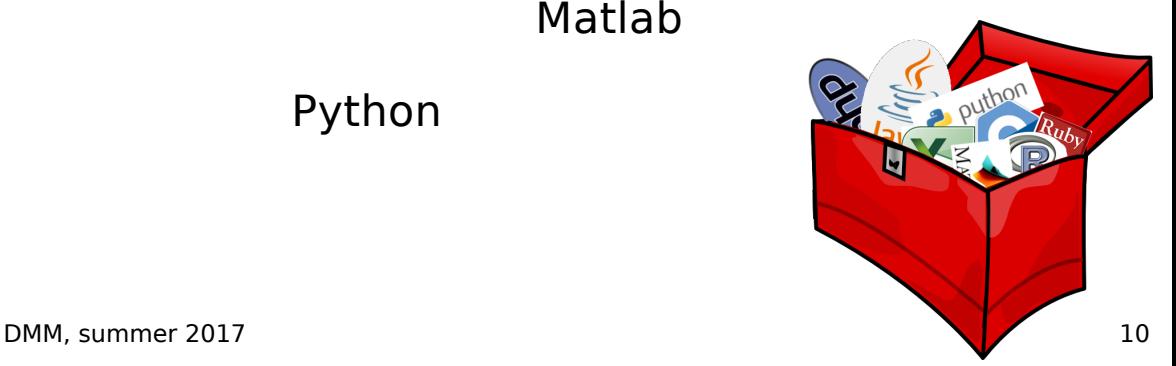

# R vs. Java or  $C(++)$

Java (or C, C++, ...) is capable but requires considerable programming overhead for

- reading data
- plotting data
- manipulating matrix/table data
- reformatting data to use different libraries

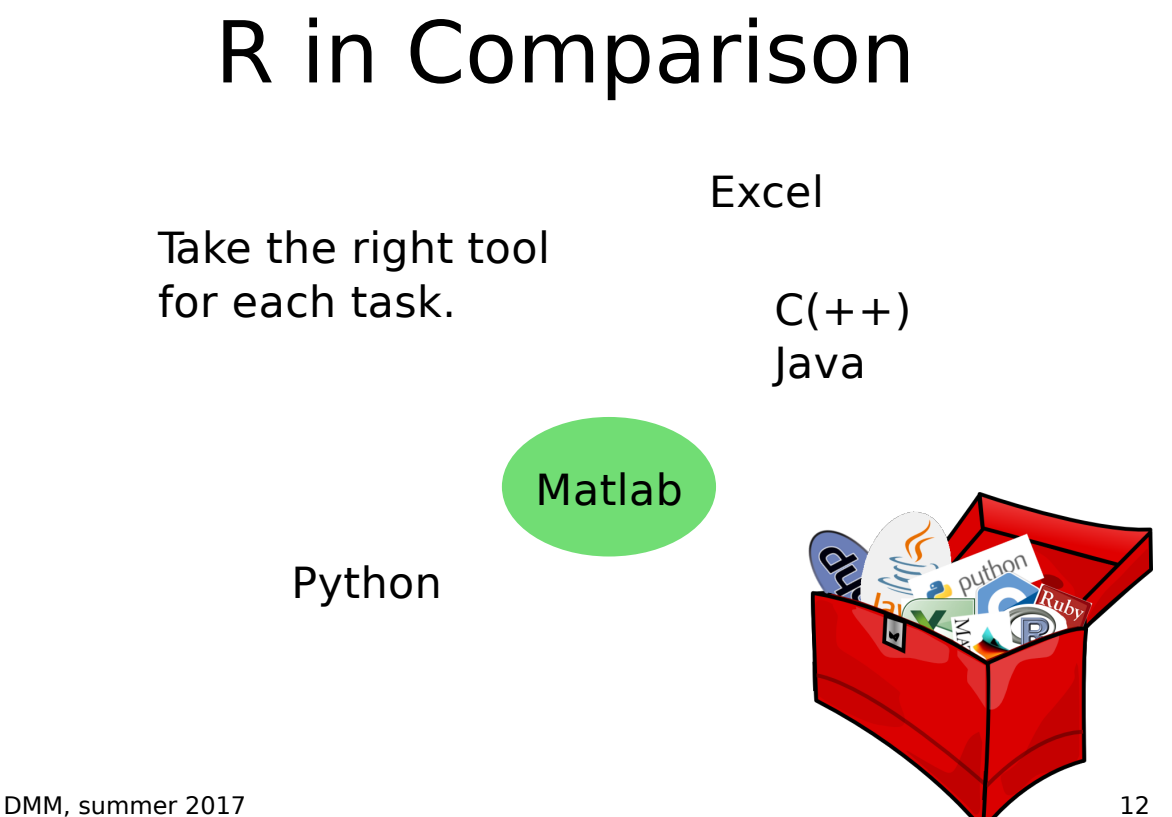

#### R vs. Matlab

Conceptionally similar.

R is free, Matlab is not. R is developed for statistics, Matlab for matrices.

Take the right tool for each task.

 $C(++)$ Java

Excel

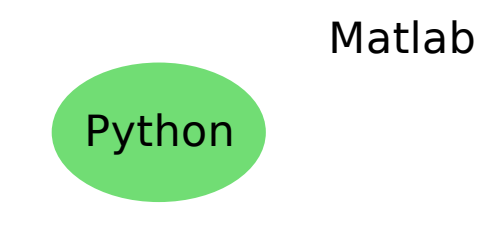

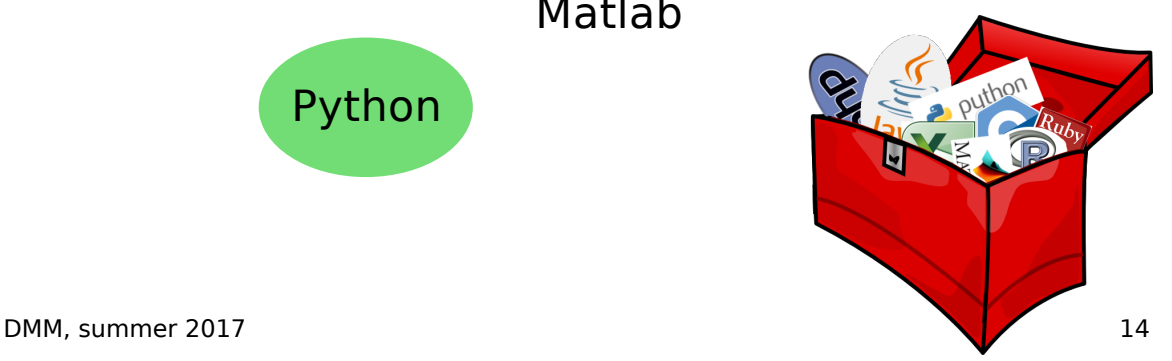

# R vs. Python

Libraries make prototyping easy. But these libraries are not inherent and might require differently formatted input.

Python doesn't come with the concept of vectors built in.

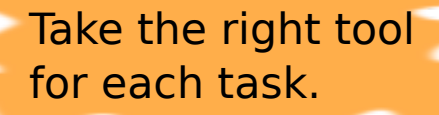

Excel

 $C(++)$ Java

Matlab

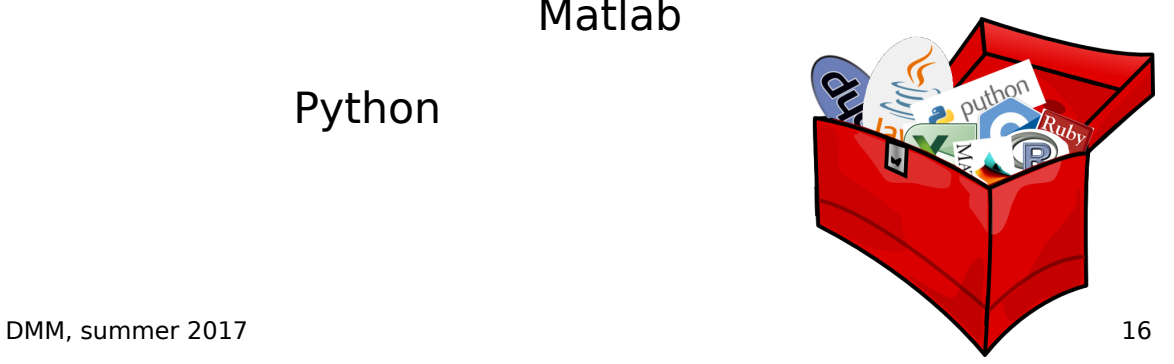

#### Let's learn some R

# **Topics**

- 1. Syntax basics & getting help
- 2. Vectors
- 3. Sequence generation
- 4. Matrices
- 5. Data frames
- 6. Reading & writing data
- 7. Plotting
- 8. Saving scripts
- 9. Function definitions

## **Topics**

Syntax basics & getting help **Vectors** Sequence generation **Matrices** Data frames 6. Reading & writing data **Plotting** 8. Saving scripts 9. Function definitions

### Useful Links

What you get from help.start() too https://stat.ethz.ch/R-manual/R-patched/doc/html/

"Quick R" http://www.statmethods.net/

FAQ for very basic things http://www.ats.ucla.edu/stat/r/faq/R\_basics.htm

More tutorials http://www.ats.ucla.edu/stat/r/

**DMM, summer 2017** 20